# **La création d'outils de recherche spécifiques. la** *CoucyBase* **et l'infologie 3D**

### Jean-Louis BERNARD \*

Afin de répondre aux besoins du programme de recherche sur le site monumental médiéval de Coucy-le-Château (Aisne), un système informatique global est progressivement mis en place. Concrètement, il se traduit par la mise en réseau d'une chaîne d'ordinateurs compatibles PC et par des choix logiciels précis. Pendant les campagnes de terrain, c'est un bureau d'étude temporaire qui est installé à Coucy, comptant jusqu'à une douzaine de machines communiquant entre elles. Le principe retenu est la collectivisation de l'acquisition et la mutualisation des informations. En conséquence, l'équipe scientifique n'est donc pas composée de chercheurs travaillant isolément: c'est un groupe sans hiérarchie interne qui avance de concert et se retrouve à Coucy lors des stages. À ce prix, l'information circule au sein du groupe et une belle base de données scientifiques est en cours de constitution.

L'acquisition des données est réalisée sur le terrain et en bureau d'étude en mode numérique intégral, que ce soit pour le collectage des données en archives ou en bibliothèque, l'inventaire photographique ou la topographie et l'analyse du bâti (1). L'ensemble de ces données est géré grâce à un *package* de logiciels compatibles entre eux qui constituent les outils quotidiens au sein de l'équipe, quoique souvent peu conventionnels en archéologie. Afin d'assurer la conservation et la possibilité d'utilisation à long terme des données, les formats de fichier choisis correspondent aux standards mondiaux actuels.

La gestion des données stratigraphiques et chronologiques de terrain doit prendre en compte l'importance historique, les dimensions particulièrement grandes et la complexité de ce site pour lequel il n'est pas efficace d'utiliser les moyens d'enregistrement habituels plutôt adaptés à des sites de moyenne importance dont la documentation témoins (historique et architecturale) est assez peu abondante. Il est ici nécessaire de traiter stratigraphiquement le monument par parties restreintes, de les relier entre elles par des liens logiques, et de leur associer l'ensemble de la documentation témoin. Ces tâches sont réalisables avec les moyens traditionnels, voire manuellement, mais l'interférence entre l'enregistrement du bâti et l'enregistrement des couches archéologiques est difficile à gérer à l'échelle de ce site hors normes. Une application spécialisée d'enregistrement et d'indexation des informations archéologiques et du bâti est donc en cours de développement en interne : la *CoucyBase*.

### **La** *CoucyBase*

Il s'agit d'une base de données relationnelle (SGBD) sous *Microsoft Access* développée en mai 2004 (2).

Son but est de :

– gérer l'ensemble de la documentation nécessaire à une recherche diachronique sur un grand site complexe: données stratigraphiques issues du sous-sol et données de l'analyse architecturale selon un mode d'enregistrement unifié, données des sources, de la bibliographie, des cartes, des plans, de l'iconographie, de l'inventaire photographique ; – Mettre les données en relation et permettre des requêtes croisées ;

– Gérer la cohérence des datations absolues ;

– Préparer le remontage du diagramme topo-stratigraphique

Il n'existe pas en archéologie d'application standard en la matière. La voie a été montrée par Daniel Arroyo-Bischop dès le début des années 1990, qui a conçu la seule application d'enregistrement ayant été commercialisée à ce jour: *ArchéoData* (3).

(2) - La *CoucyBase* a été créée au printemps 2004 par J.-L. Bernard. Le *BetaTest*, qui a été réalisé durant l'été sur le site du "Château vieux" des Allinges (Haute Savoie) par Véronique Levert dans le cadre de ses recherches sur ce site, a montré la viabilité de l'application. L'utilisation de celle-ci a commencé à Coucy lors de la campagne d'août 2004, en liaison avec la levée 3D de l'ensemble "salle des Preux – salle des Preuses". La base est en cours de développement, selon l'évolution des besoins sur le site, par J.-L. BERNARD et Véronique LEVERT qui assument la phase d'analyse architecturale et d'enregistrement du bâti au sein de l'équipe scientifique.

(3) - Arroyo Bishop Daniel (1990) – *Le système Archéodata : enregistrement, analyse et conservation du document archéologique européen,* thèse de doctorat d'archéologie, Université de Paris I, dir. Yves Taborin. Ultérieurement édité par le GDR 880 du CNRS et les Éditions Errance, sous le titre : *Archéodata, l'enregistrement par unité stratigraphique*. *Archéodata* est une application développée sous *File Maker Pro*.

<sup>\*</sup> Docteur en histoire de l'art et archéologie médiévale, ingénieur de recherche à l'INRAP,

chargé des dossiers monumentaux en Picardie.

j-l.bernard@wanadoo.fr

<sup>(1) -</sup> La phase actuelle de la recherche de terrain est concentrée sur la topographie et l'archéologie du bâti. Les outils méthodologiques en cours de développement anticipent toutefois les phases futures éventuelles d'intervention au sol.

*Module « cartes »*

Répertoire des cartes du terroir étudié.

#### *Module « iconographie »*

Indexation de la base photographique relative aux fouilles, à la description du bâti et à l'inventaire photographique général du site.

Dans cet organigramme à la fois vertical (hiérarchie *Secteur – Fait – US - SsUS + Ss modules*) et horizontal (modules spécialisés), l'US est le composant élémentaire de l'enregistrement. La relation entre la fiche *US* (et par extension la fiche *Fait*) et les différents modules est donc essentielle, quoi que non exclusive. Les liaisons dynamiques permettent d'afficher en permanence les relations pertinentes entre tous les modules. Chaque module peut toutefois être utilisé seul.

#### **Utilisation de la base**

La relation dynamique entre les modules est assurée par un index des données. Cela signifie que le logiciel réactualise en permanence sa liste de classement des informations. Chaque fiche, chaque module spécialisé et chaque sous-module comportent donc un champ d'index principal: il s'agit toujours du numéro de la fiche. La hiérarchie des fiches, marquée par l'arborescence des liens entre les différents index, est actuellement prévue pour placer les trois fiches principales (*Secteur, Fait, et US*) au cœur du système. C'est à travers ces trois fiches que transitent toutes les informations. Lorsque la fiche comporte des sousmodules ou des modules associés, le remplissage des champs d'index suffit à faire apparaître les données associées (fig. 1).

On peut toutefois désirer placer d'autres fiches, notamment les modules spécialisés, au cœur du système. Pour cela, des index secondaires ont été

Beaucoup d'équipes ayant besoin d'un tel outil ont, comme nous, développé selon leur besoin sur la base d'un SGBD du marché, en général *File Maker* ou *Access*. Ces applications sont dédiées soit à l'enregistrement de la stratigraphie pour des fouilles, soit à la description de l'architecture. Il reste difficile de lier les deux. La difficulté principale réside dans la nature différente de ces enregistrements : la stratigraphie est fondamentalement un enregistrement de nature chronologique, puisque sa finalité essentielle est la mise en concordance et la datation des phénomènes observés. L'interprétation du bâti est, en revanche, fondée sur l'observation des composantes architecturales. Ces deux logiques s'affrontent et imposent un choix. Celui qui a été fait ici est de privilégier les liens chronologiques. La *CoucyBase*  est donc bien une application d'enregistrement archéologique pour une analyse stratigraphique et une mise en chronologie de tous les phénomènes observés, que ce soit dans le sol ou au-dessus. Les caractères architecturaux sont pourtant essentiels pour l'interprétation et ne doivent pas être négligés. Comment contourner cette difficulté ? Une solution, simple (4) consiste à utiliser une base à 4 modules qui permet de décrire l'unité stratigraphique, composante d'un fait décrivant un élément fonctionnel du site, selon ses différentes caractéristiques, techniques, chronologiques mais aussi architecturales grâce à des sous-modules généraliste ou spécialisés. Le secteur permet quant à lui d'interpréter la constitution générale du site. La hiérarchisation de la base est fonction des index primaires qui en régissent l'articulation. Ces index peuvent porter sur n'importe quel champ de n'importe quel module de la base. L'index primaire normal est fixé sur le numéro de l'US. La permutation entre logique stratigraphique et logique architecturale se fait en mettant la priorité sur l'index d'un sous-module architectural ou d'un fait. La souplesse de la base et la simplicité de son organigramme permettent donc de contourner cet obstacle méthodologique.

La base est constituée de 4 modules principaux hiérarchisés : modules *Secteur, Fait, US, Sous US*.

### *Module Secteur*

En fouille, c'est une délimitation arbitraire du site, pour limiter la complexité de l'enregistrement. En bâti, il peut s'agir d'un corps de bâtiment complexe, ou d'un ensemble de bâtiments liés entre eux. Éventuellement, une même zone du site peut être recouverte par plusieurs secteurs successifs, si l'évolution du site est telle que la zone a radicalement changé d'affectation ou de mode d'utilisation.

### *Module Fait*

Il est constitué d'un ensemble d'unités stratigraphiques composant un élément fonctionnel du site à un moment donné : bâtiment, cour, puits, latrines, etc., assortis de ses remblais de constructions, de ses niveaux d'occupation, de ses remblais d'abandon. Des faits distincts peuvent se succéder au même endroit si celui-ci change clairement d'affectation.

### *Module Unité Stratigraphique*

En fouille, il s'agit d'une couche, d'un négatif ou d'un fantôme formant les composants élémentaires de la stratigraphie. En bâti, ce sont des séquences clairement identifiées de construction, de destruction ou de réaménagement.

# *Module de Sous Unité Stratigraphique*

Décomposition arbitraire de l'US, elle permet une description plus fine et un traitement informatisé des données. Ce module est utilisé pour l'étude de tel ou tel aspect particulier de l'US lorsqu'il n'est pas traité par un sous-module spécialisé. Si ces aspects se révèlent répétitifs et signifiants à l'échelle du site, un sous-module spécialisé devra être créé. Afin de simplifier la fiche d'US, des sous-modules situés au même rang hiérarchique que la *Ss US* lui sont attachés : l'appareil, le décor, l'enduit, le joint, le mortier…

### **Modules spécialisés**

La base est, par ailleurs, enrichie de modules spécialisés au nombre de cinq actuellement.

*Module « bibliographie »*

Répertoire de l'ensemble des références bibliographiques signifiantes, comportant un ensemble de mots clé permettant une recherche thématique.

### *Module « sources »*

Répertoire de l'ensemble des cotes d'archives signifiantes, éventuellement accompagnées de leur dépouillement et de leur transcription.

## *Module « plans »*

Répertoire des plans et coupes, archéologiques ou architecturaux.

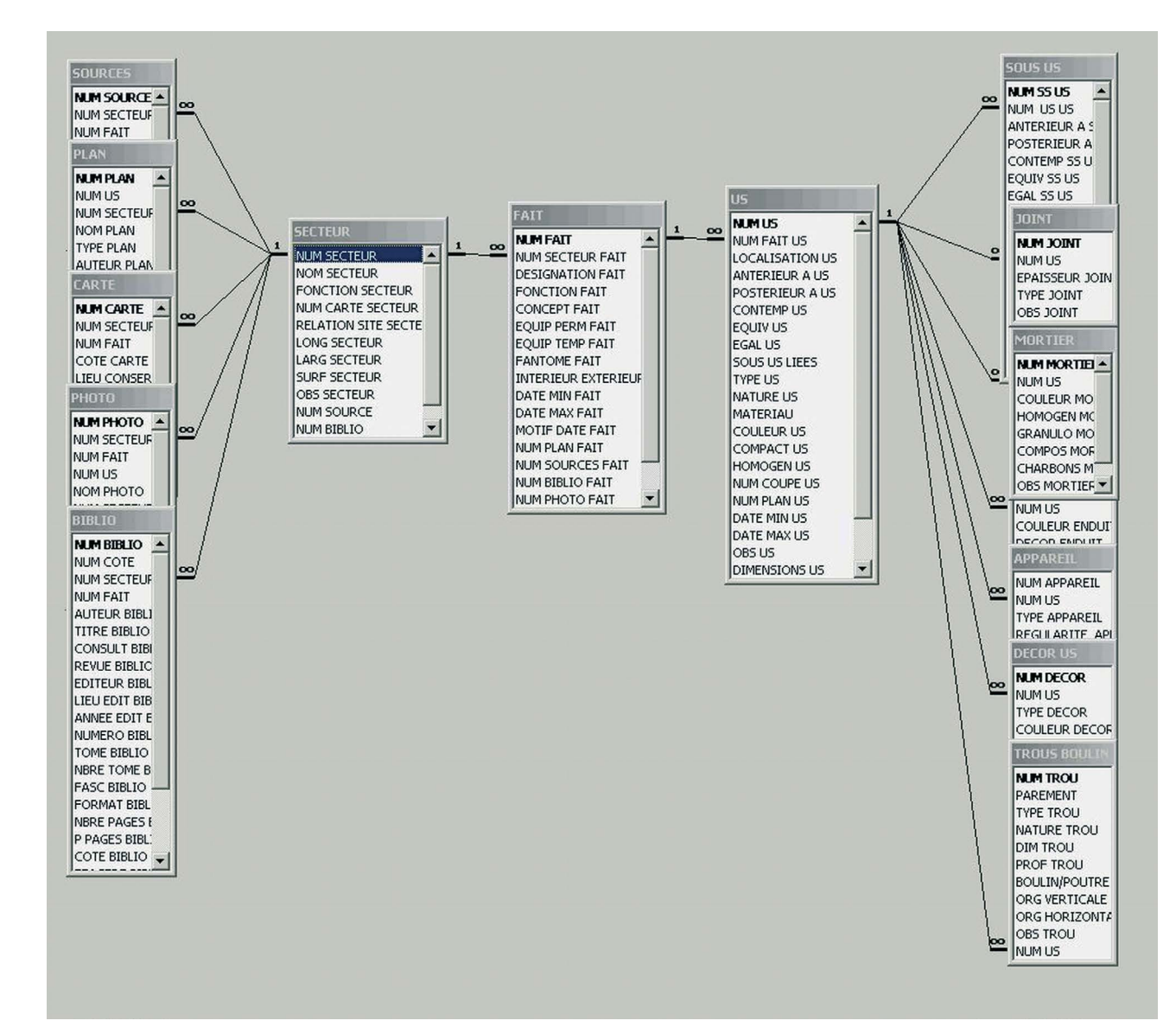

#### **Fig. 1** - Structure de fichiers de la *CoucyBase*

<sup>(4) -</sup> L'auteur, n'ayant pas de talent particulier pour l'informatique, est malheureusement cantonné dans des solutions à la portée du non spécialiste. Un informaticien chevronné proposerait vraisemblablement une solution plus élégante, mais nécessitant le recours à des outils méthodologiques non accessibles au commun des mortels.

### **Modules spécialisés**

*Fiche « Biblio »*

Gestion des références bibliographiques

*Fiche « Sources »*

Gestion des références archivistiques.

*Fiche « Carte »*

Gestion des cartes anciennes et actuelles.

*Fiche « Plan »*

Gestion des plans (et coupes) d'archives, et des plans archéologiques réalisés en interne.

*Fiche « Iconographie »*

Gestion de la banque de données photographiques et iconographiques anciennes et actuelles.

### **L'infologie en 3D analytique**

La qualité de l'interprétation finale, dans toute recherche, est strictement conditionnée par la fiabilité de la documentation établie et, s'agissant d'archéologie de terrain, de la précision et de la pertinence des relevés. Dans le cas de l'archéologie du bâti, il s'agit de représenter un site dont les volumes sont conservés partiellement, et que le chercheur doit appréhender dans toute sa complexité architecturale en prenant en compte la stratigraphie observée dans une fouille éventuelle.

plus haut ou plus bas est un exercice périlleux qui impose de s'imprégner parfaitement de la disposition des lieux.

La représentation graphique qui accompagne chaque unité d'enregistrement est un problème souvent difficile à résoudre. Dans l'idéal, il faut en effet qu'elles apparaissent toutes sur les plans, coupes et relevés de parois, ce qui est presque impossible avec les méthodes traditionnelles. Par ailleurs, la phase interprétative de la recherche souffre de documents de travail établis en deux dimensions alors que le site en comporte trois. La compréhension d'un monument dont l'histoire est complexe, faite de nombreux remaniements, reconstructions, extensions, restaurations, en tenant compte des transformations de plan, de modifications des niveaux, d'adjonctions d'étages, etc., nécessite la compréhension du site en volume. Les documents graphiques établis en début de recherche sont donc des aides précieuses pour un raisonnement faisant souvent appel à des notions d'antériorité/postériorité et des problèmes de topologie. Resituer chaque objet dans sa topographie, pour le mettre en relation avec des phénomènes situés parfois plusieurs étages

Au terme d'une analyse parfois longue, les résultats sont exprimés par des plans et des coupes, c'est-à-dire par des documents 2D. Pour une meilleure compréhension du lecteur, on réalise parfois des axonométries ou des isométries dont le rôle est de représenter le volume du monument par un dessin figé en 2D. La représentation du volume n'est donc utilisée le plus souvent qu'à l'extrême fin de l'enquête et dans un but essentiellement pédagogique et illustratif. Depuis l'apparition de l'infographie 3D, cette illustration est fréquemment réalisée sur ordinateur par des infographistes professionnels. Les images, souvent magnifiques, mais presque toujours fondées sur des documents peu scientifiques, sont essentiellement utilisées à des fins touristiques. Le monde scientifique est généralement convaincu que l'ordinateur ne peut livrer que des représentations très systématisées, composées de volumes élémentaires trop simplifiés pour constituer une représentation scientifiquement utilisable.

À Coucy, la 3D est utilisée en tant qu'outil de recherche, et non plus comme document de médiation, mais cela nécessite la résolution de plusieurs problèmes méthodologiques et techniques.

Quelle que soit la méthode utilisée pour le relevé initial, celui-ci doit rendre compte autant que possible de la complexité du site. Il est concevable de se fonder sur des relevés manuels sur papier, qu'il faudra avoir préalablement scannés et vectorisés. Mais l'ajout de la troisième dimension (la coordonnée Z) constituera un exercice particulièrement difficile qui pourra rendre presque impossible l'achèvement du projet.

Il est plus efficace d'utiliser les instruments de mesure numérique des géomètres. Cependant, outre le coût d'accès à un tel matériel, il faut en maîtriser le maniement qui est loin d'être intuitif. Ce matériel est parfaitement adapté au terrain, en toutes saisons et par toutes les conditions de climat et de luminosité. Dénommée « station totale » ou « tachéomètre à laser », la dernière génération d'instrument est capable de travailler sans prisme à courte distance, ce qui est particulièrement utile en architecture où de nombreux points sont difficilement (ou non) accessibles.

La prise de mesures ne peut être réalisée qu'après une première phase d'analyse du site. La phase de relevé 3D doit donc être étroitement associée à celle d'enregistrement archéologique, réalisée grâce à la *CoucyBase*. Le but de la démarche

prévus. Ils pourront devenir des index principaux si on le souhaite. Les données relatives aux modules spécialisés (bibliographie, carte, plan, source, iconographie) doivent être remplies dans les fiches correspondantes. En revanche, les données des sous-modules (enduit, décor, appareil, mortier, joint) peuvent être saisies directement. Les réponses possibles sont rassemblées dans des listes de choix déroulantes afin de réduire les risques d'erreur de frappe. Toutes les fiches comportent un champ d'expression libre, dit champ d'observations, où il est possible de décrire les phénomènes sur un mode plus littéraire. Les informations ponctuelles, non prévues dans les autres champs, peuvent y figurer. Dans le cas où elles se révéleraient pertinentes à l'échelle du site, des champs spécifiques, voire de nouveaux sous-modules, pourraient être créés.

### Les fiches

### **Fiche Secteur**

L'extension et les caractéristiques historiques et topographiques du secteur sont déterminées arbitrairement par l'archéologue dans le but de mieux organiser la recherche sur telle ou telle partie du site. Dans la mesure du possible, on tentera de s'accommoder des divisions naturelles du site. L'un des intérêts non négligeables de la division en secteur est d'alléger l'enregistrement au sol et en bâti en segmentant le diagramme stratigraphique. À l'échelle du site, celui-ci risquerait en effet de se révéler rapidement très lourd à gérer. Certains phénomènes archéologiques de grande amplitude topographiques peuvent éventuellement traverser plusieurs secteurs. Dans ce cas, le même phénomène recevra autant de numéros d'*US* ou de *Fait* qu'il traverse de secteurs ; l'identité des numéros sera alors notée dans la fiche US par les relations *Equiv US* (« équivalent ») ou *Egal US* (« identique »). Dans le cas de succession chronologique en un même lieu de plusieurs sites très différents dans leur fonction et leur topographie, on créera des numéros de secteurs distincts pour chaque période/fonction.

### **Fiche Fait**

La détermination d'un *Fait* est le résultat d'un processus analytique permettant une première synthèse des phénomènes observés. Sa vocation est à la fois de simplifier le diagramme et de regrouper toutes les US d'un même ensemble. Le *Fait* peut s'appliquer à un bâtiment simple, à un corps de bâtiment complexe, à un puits et ses remplissages, à une pièce qu'on souhaite individualiser, à un secteur précis d'une nécropole, etc. Sa détermination repose toujours avant tout sur sa fonction, qui devra être comprise ou supposée. Tout comme l'*US*,

la fiche de *Fait* enregistre des ensembles cohérents d'actions humaines qui aboutissent à l'état actuel du site ; les vestiges sont donc enregistrés comme témoins de ces actions et non décrits pour euxmêmes. Tout changement radical de fonction d'un espace du site, ou toute recomposition importante de cet espace, entraîne la création d'un nouveau *Fait*.

### **Fiche US**

L'*US* (unité stratigraphique) est déterminée par l'archéologue à l'issue d'une observation raisonnée du site. Elle est l'unité élémentaire d'analyse. Elle correspond à une action précise d'un individu ou d'un groupe d'individus (creuser un trou, poser les matériaux d'un mur, installer un échafaudage, étaler une couche de remblai…). Il peut aussi s'agir d'évènements naturels (coulée de boue, effondrement…). Décomposer le site en *US* (on devrait plutôt dire « unité élémentaire » ou « unité d'enregistrement ») revient à reconstituer un schéma opératoire. La reconnaissance des US dépend donc de la compréhension fine de l'activité humaine sur le site.

*Sous-module « Appareil »*

Description du choix des pierres et de leur mode d'agencement dans le mur.

*Sous-module « Joint »*

Description des joints entre les pierres. Selon la recherche en cours, l'ensemble des joints d'une paroi est décrit, ou un seul joint témoin est choisi.

*Sous-module « Mortier »*

Description des mortiers.

*Sous-module « Décor »*

Description du décor de surface de l'US. Peint ou sculpté.

*Sous-module « Enduit »*

Description des enduits.

### **Fiche Sous - US**

La *Sous - US* (sous-unité stratigraphique) est une subdivision arbitraire de l'*US*, permettant de décrire de manière plus approfondie certains aspects de l'US. La fiche de Sous-US est utilisée lorsqu'il n'existe pas de fiche de Sous-module adaptée. Si le type de *Sous-US* paraît signifiant, une fiche de *Sous-module* pourra être créée.

est de porter sur l'écran une copie informatique du site afin de réaliser ce qui est impossible sur place : un démontage ordonné du monument, en fonction des problématiques posées, suivies éventuellement de propositions de restitution des parties manquantes pour chaque phase chronologique. Le document étant mesuré précisément, il permet aussi l'acquisition directe des cotes qui peuvent s'avérer utiles pour des études de dimensions et de proportions. Il permet enfin de tester la validité des solutions théoriques proposées par les auteurs successifs.

À Coucy, plusieurs secteurs ont été retenus pour être l'objet de cette démarche (fig. 2 et 3). Ces secteurs présentent la caractéristique d'avoir été l'objet de nombreuses phases de construction et de destruction. L'étude ne focalise pas sur un bâtiment précis, mais s'intéresse à l'interférence entre plusieurs bâtiments dont l'évolution mutuelle est actuellement mal comprise. De la sorte, on peut espérer poser précisément le problème de la chronologie du bâti du château, en l'analysant correctement. Le premier secteur choisi, actuellement en cours de traitement, est le contact entre la "salle des Preux" c'est-à-dire la grande salle du château (fig. 2), la "salle des Preuses" (le logis seigneurial) et l'une des tours d'angle. Cette partie du monument a été, à la fin du XIVe siècle, l'objet d'une réhabilitation très approfondie, sur la base de la construction du XIII<sup>e</sup> siècle, puis de transformations ponctuelles. Il n'est pas exclu que subsistent des lambeaux d'un premier état du site jusqu'à présent non repéré. Les destructions successives ont éliminé la majeure partie des parties hautes, pour ne laisser subsister que les caves, le rez-de-chaussée et la façade extérieure. L'un des buts de la levée 3D en cours est de proposer une solution (ou plusieurs) concernant l'état initial.

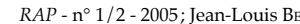

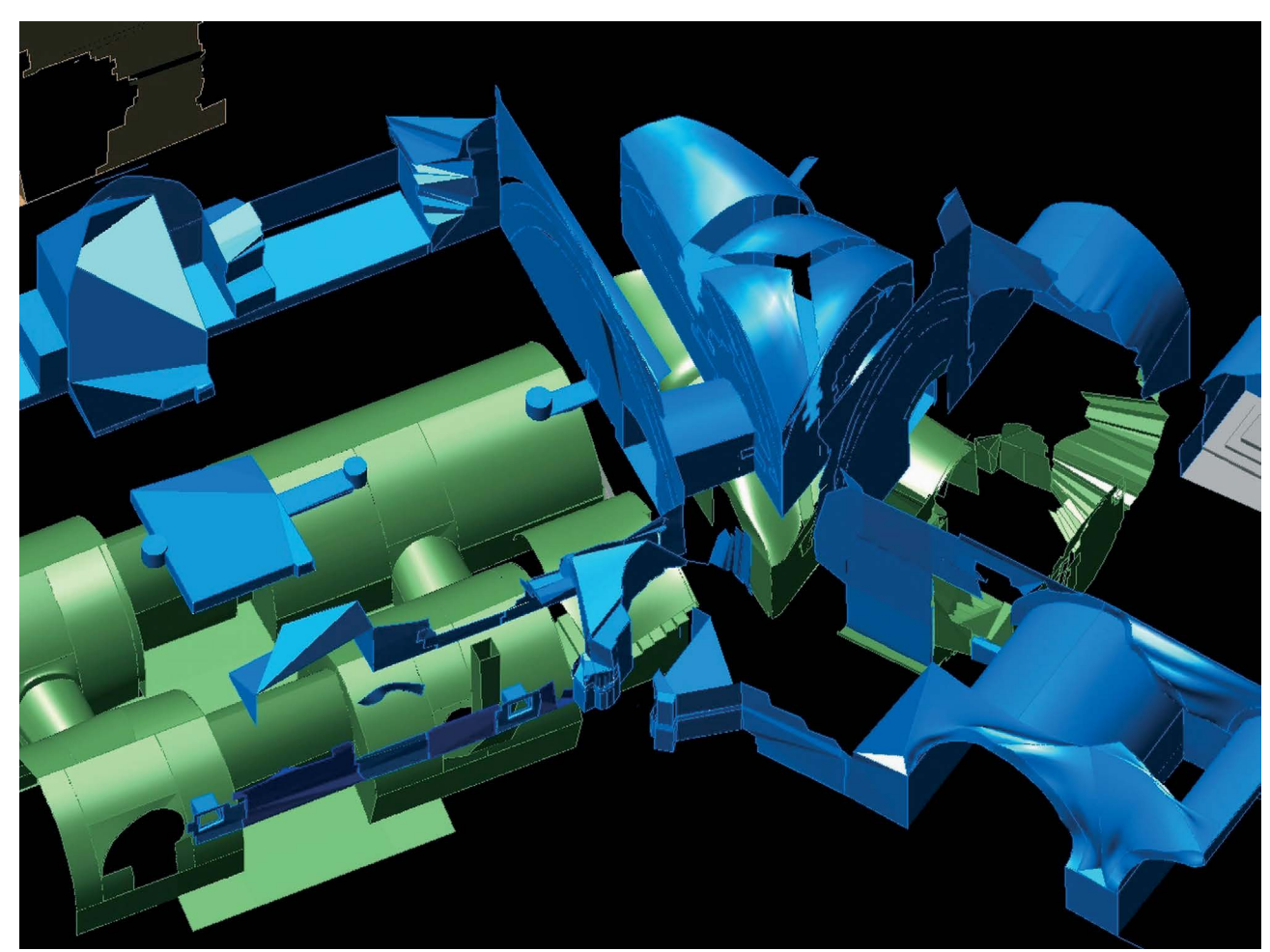

**Fig. 2** - Vue perspective en couleurs simplifiées des vestiges de l'aile nord-ouest de la haute cour. À gauche, l'extrémité du bâtiment "salle des Preux" ; à droite, l'extrémité du logis seigneurial ; au centre, l'espace triangulaire liant les deux corps de bâtiment. En vert, les sous-sols ; en bleu, le rez-de-chaussée ; en marron, la paroi intérieure de l'*aula*. Les sols ont été enlevés (*topographie et infographie J.-L. Bernard*).

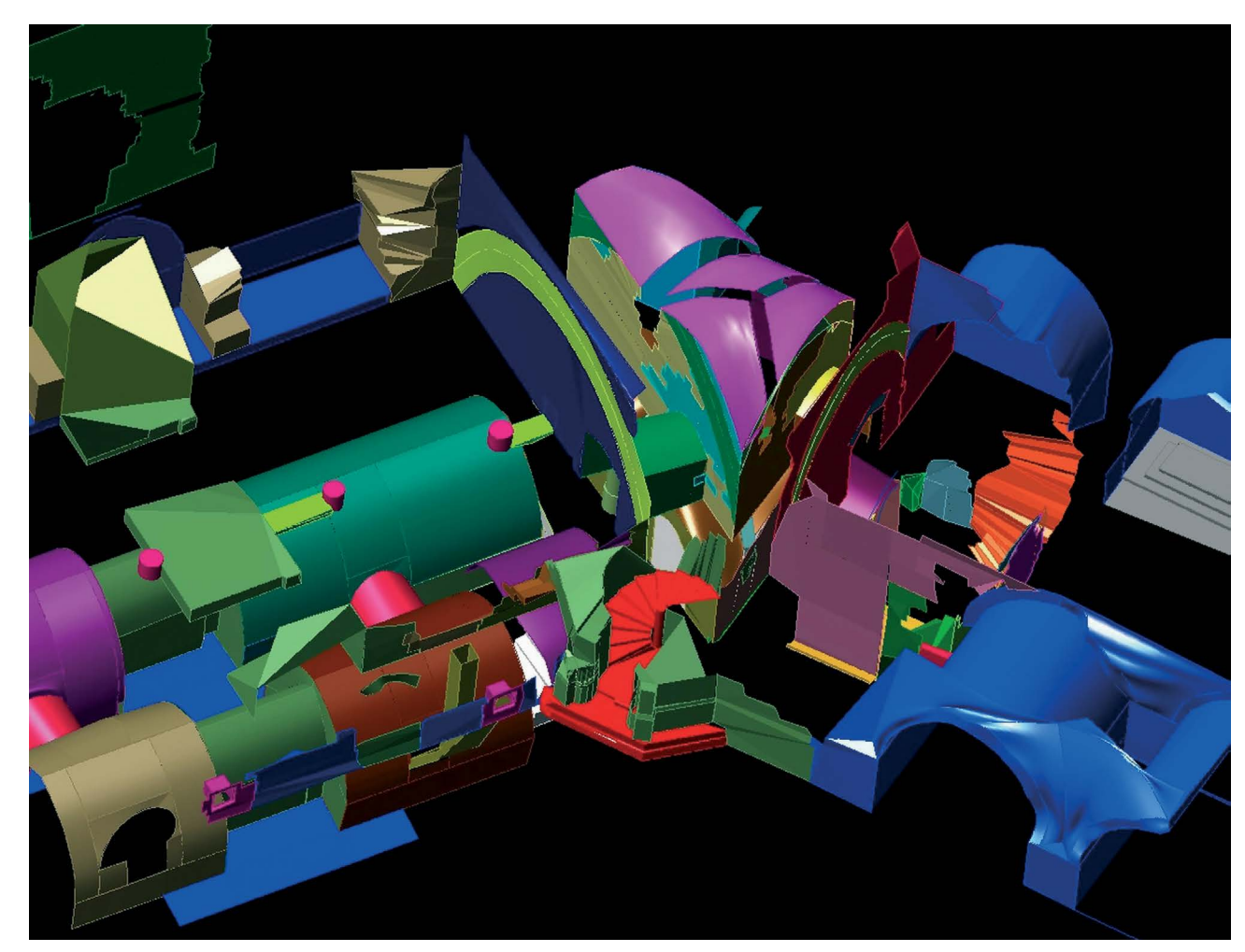

**Fig. 3** - Infologie analytique 3D des vestiges de l'aile nord-ouest de la haute cour. Décomposition archéologique des unités bâties préparant la phase d'interprétation chronologique (travail en cours). La complexité chromatique illustre celle du site. (*analyse du bâti, topographie et infographie J.-L. Bernard*).